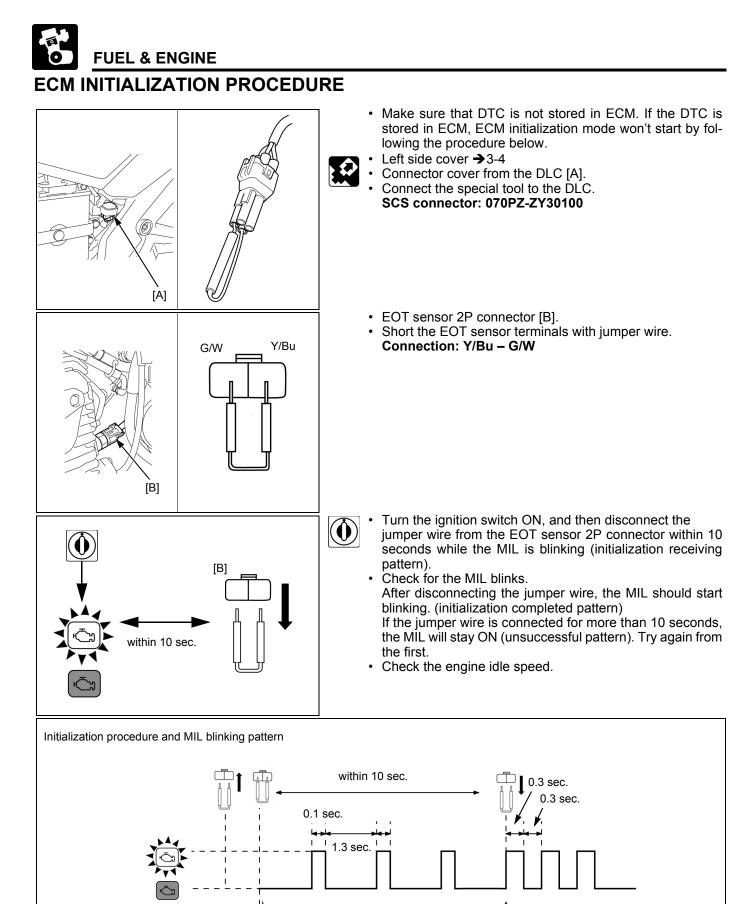

Initialization receiving

Initialization completed